# EECS 583 – Class 4 If-conversion

*University of Michigan*

*September 17, 2018*

### Announcements & Reading Material

- $\div$  HW 1 Deadline Monday Sept 24, midnight
	- » Talk to Ze this week if you are having troubles with LLVM
	- » Refer to EECS 583 piazza group for tips and answers to questions
	- » Generating and using profile info is posted
- Today's class
	- » "The Program Dependence Graph and Its Use in Optimization", J. Ferrante, K. Ottenstein, and J. Warren, ACM TOPLAS, 1987
		- This is a long paper the part we care about is the control dependence stuff. The PDG is interesting and you should skim it over.
		- "On Predicated Execution", Park and Schlansker, HPL Technical Report, 1991.
- **Material for Wednesday** 
	- » *Compilers: Principles, Techniques, and Tools*, A. Aho, R. Sethi, and J. Ullman, Addison-Wesley, 1988. (Sections: 10.5, 10.6 Edition 1) (Sections 9.2 Edition 2)

#### Homework Problem Answer

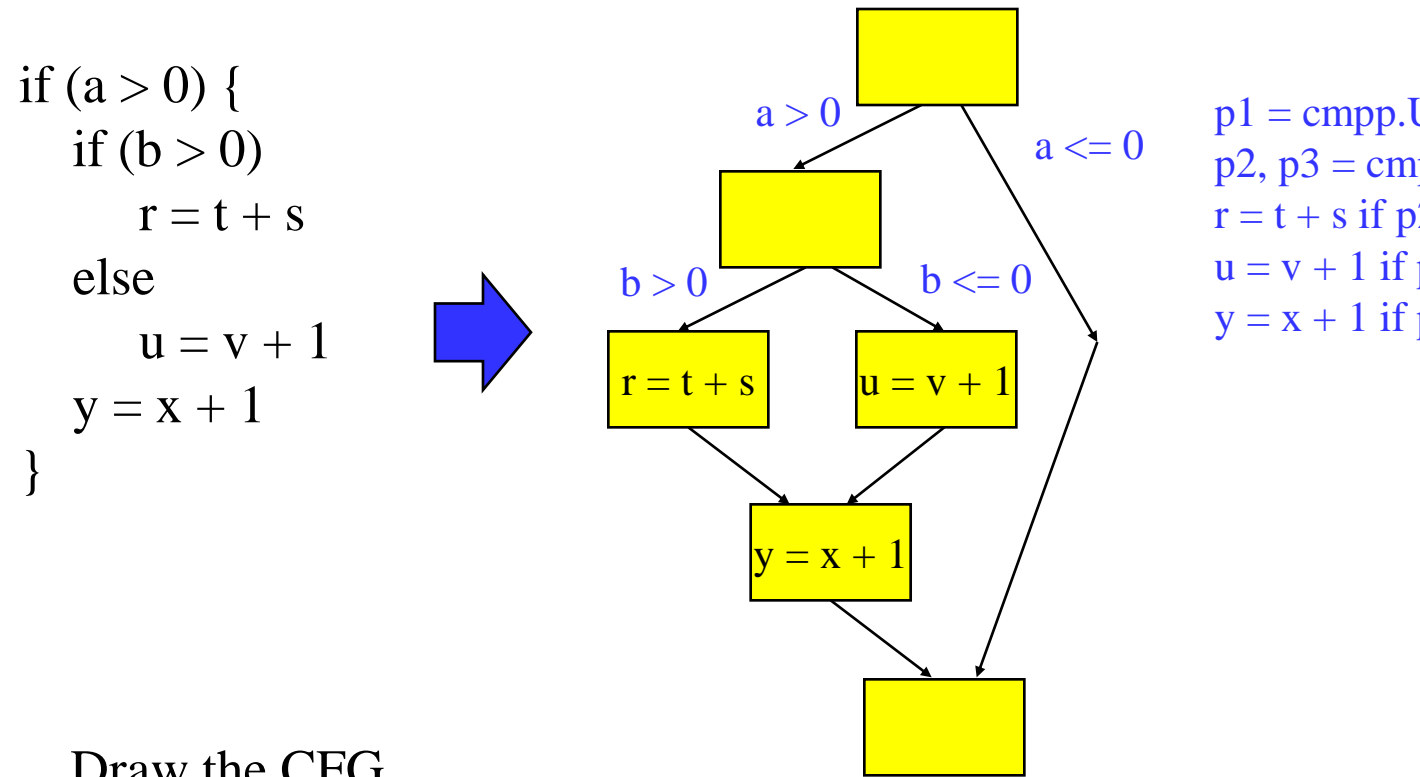

 $p1 = \text{cmp}$ . UN(a > 0) if T  $p2$ ,  $p3 = \text{cmp}$ . UNUC( $b > 0$ ) if  $p1$  $r = t + s$  if  $p2$  $u = v + 1$  if  $p3$  $y = x + 1$  if  $p1$ 

- a. Draw the CFG
- b. Predicate the code removing all branches

### If-conversion

- Algorithm for generating predicated code
	- » Automate what we've been doing by hand
	- » Handle arbitrary complex graphs
		- But, acyclic subgraph only!!
		- Need a branch to get you back to the top of a loop
	- » Efficient
- **EXECUTE:** Roots are from Vector computer days
	- » Vectorize a loop with an if-statement in the body
- $\div$  4 steps
	- » 1. Loop backedge coalescing
	- » 2. Control dependence analysis
	- » 3. Control flow substitution
	- » 4. CMPP compaction
- ◆ My version of Park & Schlansker

### Running Example – Initial State

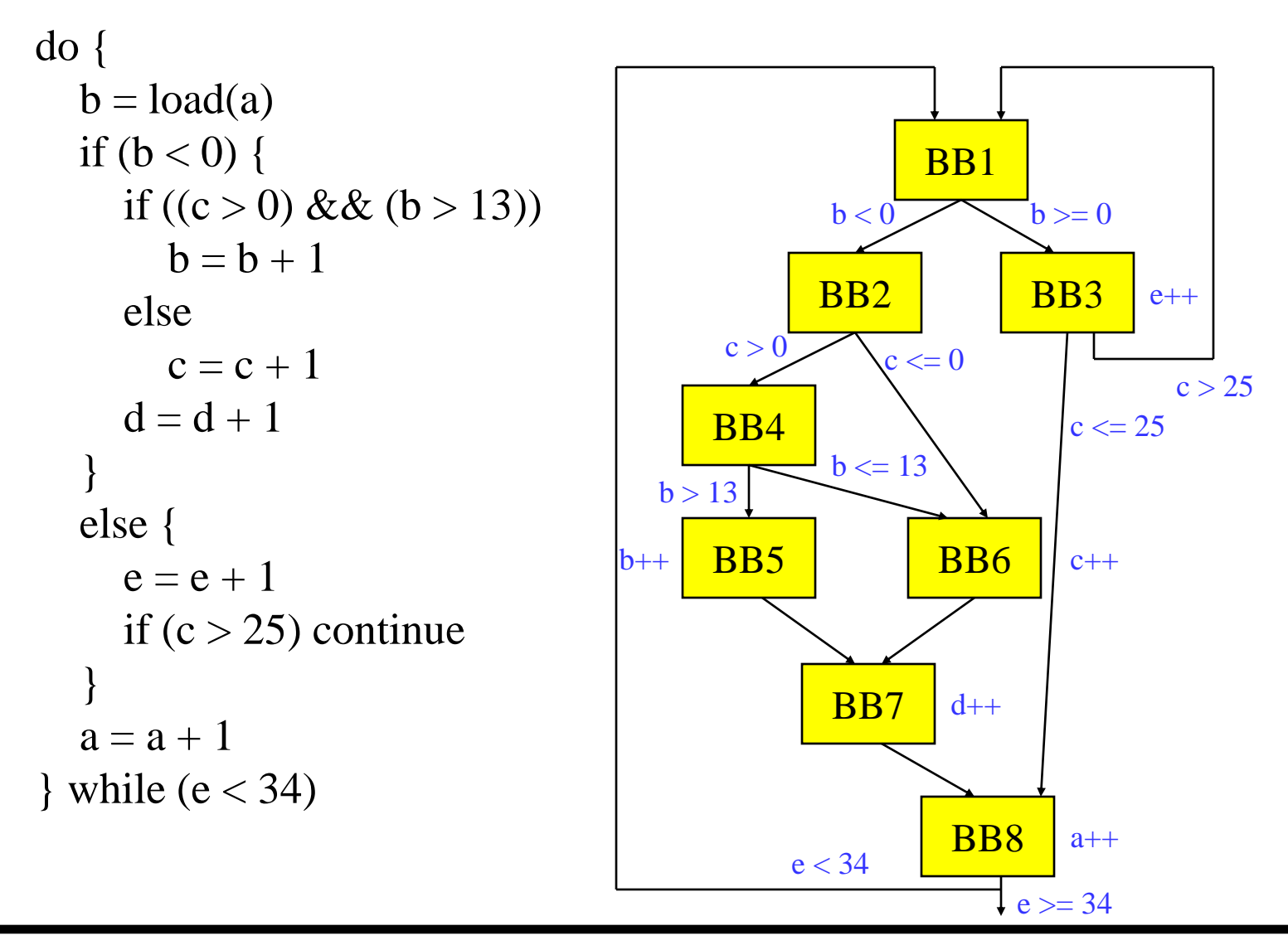

### Step 1: Backedge Coalescing

- Recall Loop backedge is branch from inside the loop back to the loop header
- This step only applicable for a loop body
	- $\rightarrow$  If not a loop body  $\rightarrow$  skip this step
- **☆** Process
	- » Create a new basic block
		- New BB contains an unconditional branch to the loop header
	- » Adjust all other backedges to go to new BB rather than header
- $\bullet$  Why do this?
	- » Heuristic step Not essential for correctness
		- If-conversion cannot remove backedges (only forward edges)
		- But this allows the control logic to figure out which backedge you take to be eliminated
	- » Generally this is a good thing to do

#### Running Example – Backedge Coalescing

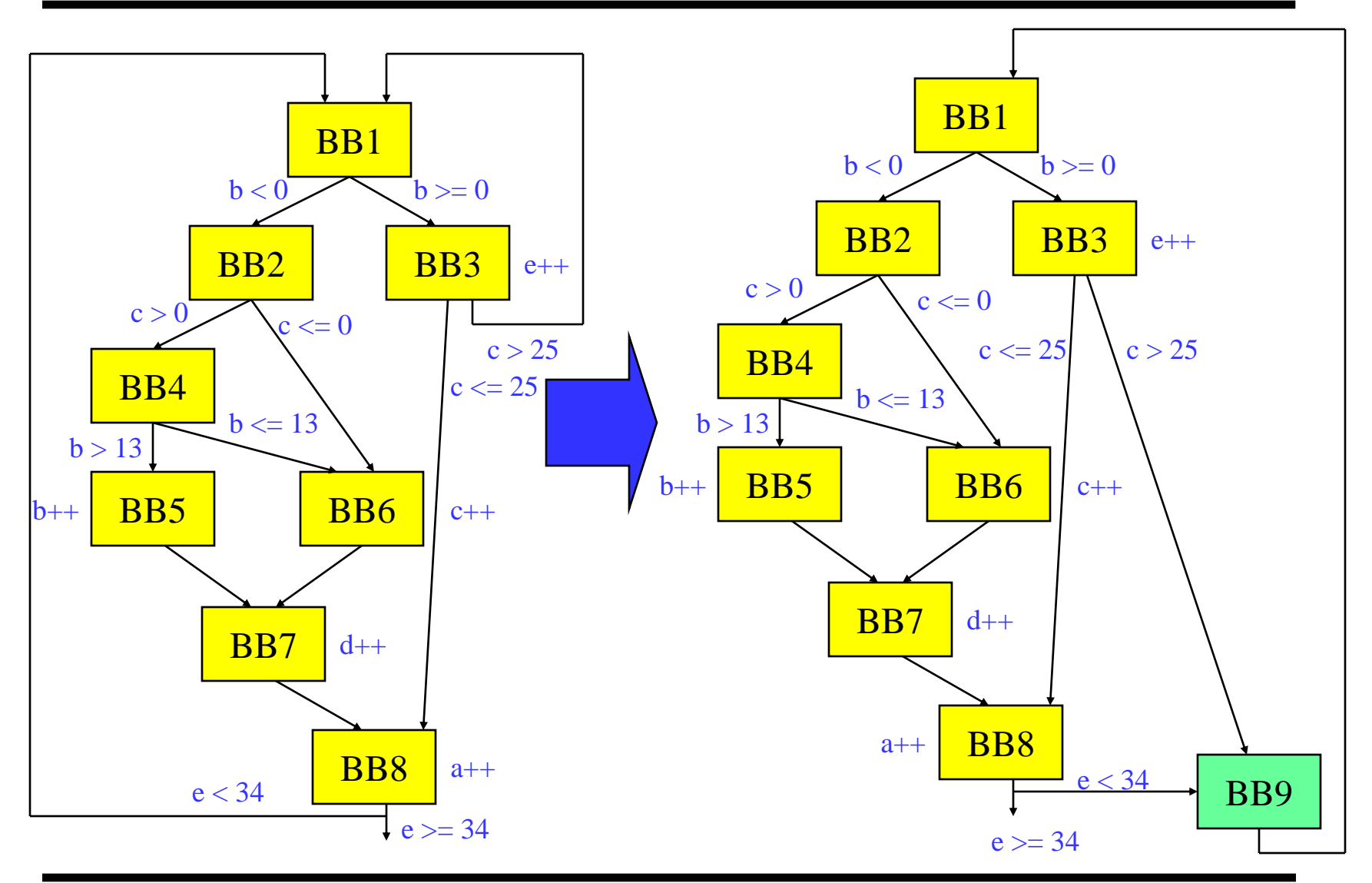

## Step 2: Control Dependence Analysis (CD)

- Control flow Execution transfer from 1 BB to another via a taken branch or fallthrough path
- $\cdot \cdot$  Dependence Ordering constraint between 2 operations
	- » Must execute in proper order to achieve the correct result
	- $\rightarrow$  O1: a = b + c
	- $\rightarrow$   $O2: d = a e$
	- » O2 dependent on O1
- Control dependence One operation controls the execution of another
	- » O1: blt a, 0, SKIP
	- $\rightarrow$   $\Omega$ :  $b = c + d$
	- » SKIP:
	- » O2 control dependent on O1
- Control dependence analysis derives these dependences

### Control Dependences

- Recall
	- » Post dominator BBX is post dominated by BBY if every path from BBX to EXIT contains BBY
	- » Immediate post dominator First breadth first successor of a block that is a post dominator
- Control dependence BBY is control dependent on BBX iff
	- » 1. There exists a directed path P from BBX to BBY with any BBZ in P (excluding BBX and BBY) post dominated by BBY
	- » 2. BBX is not post dominated by BBY
- $\cdot$  In English,
	- » A BB is control dependent on the closest BB(s) that determine(s) its execution
	- » Its actually not a BB, it's a control flow edge coming out of a BB

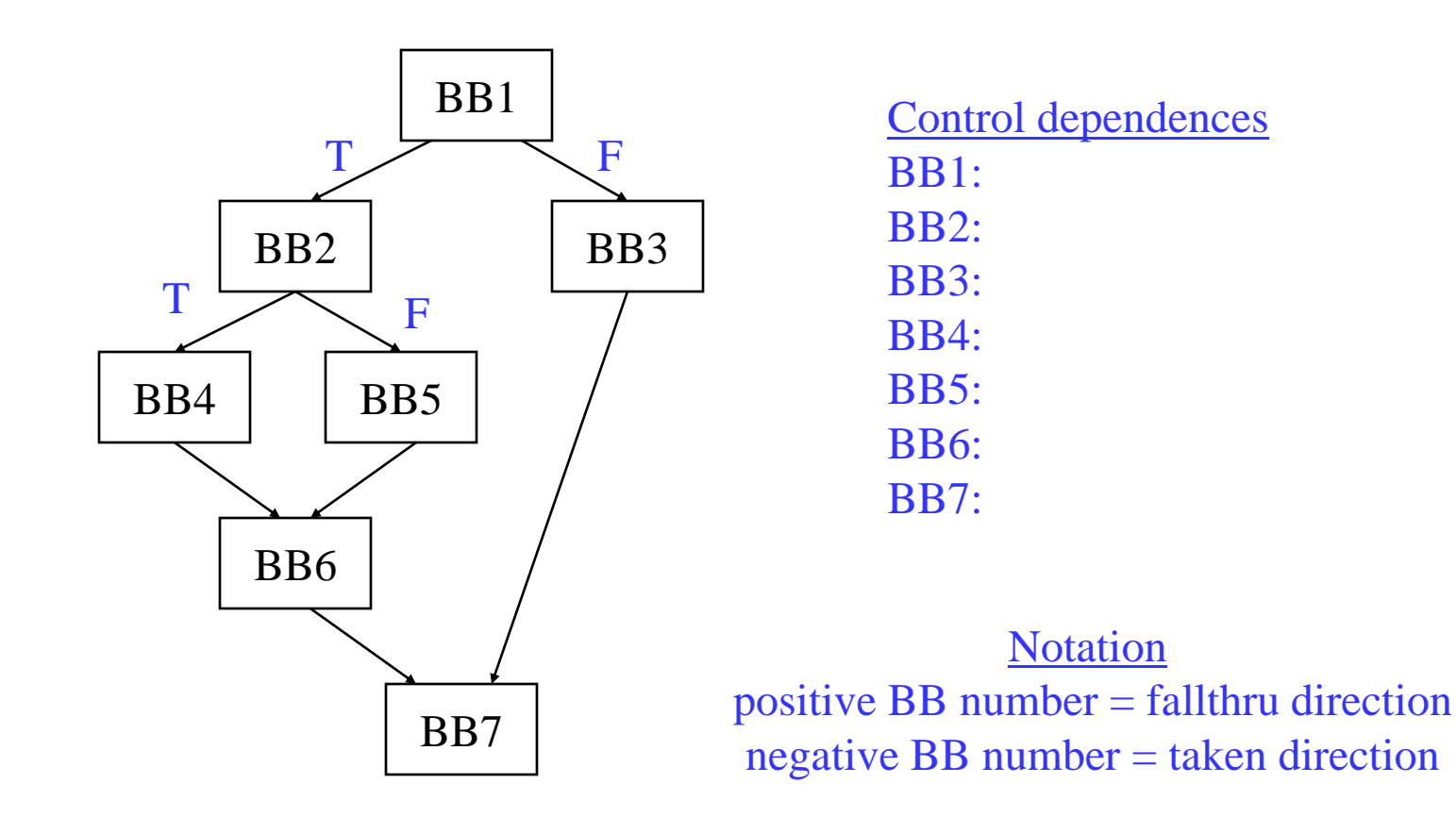

### Running Example – CDs

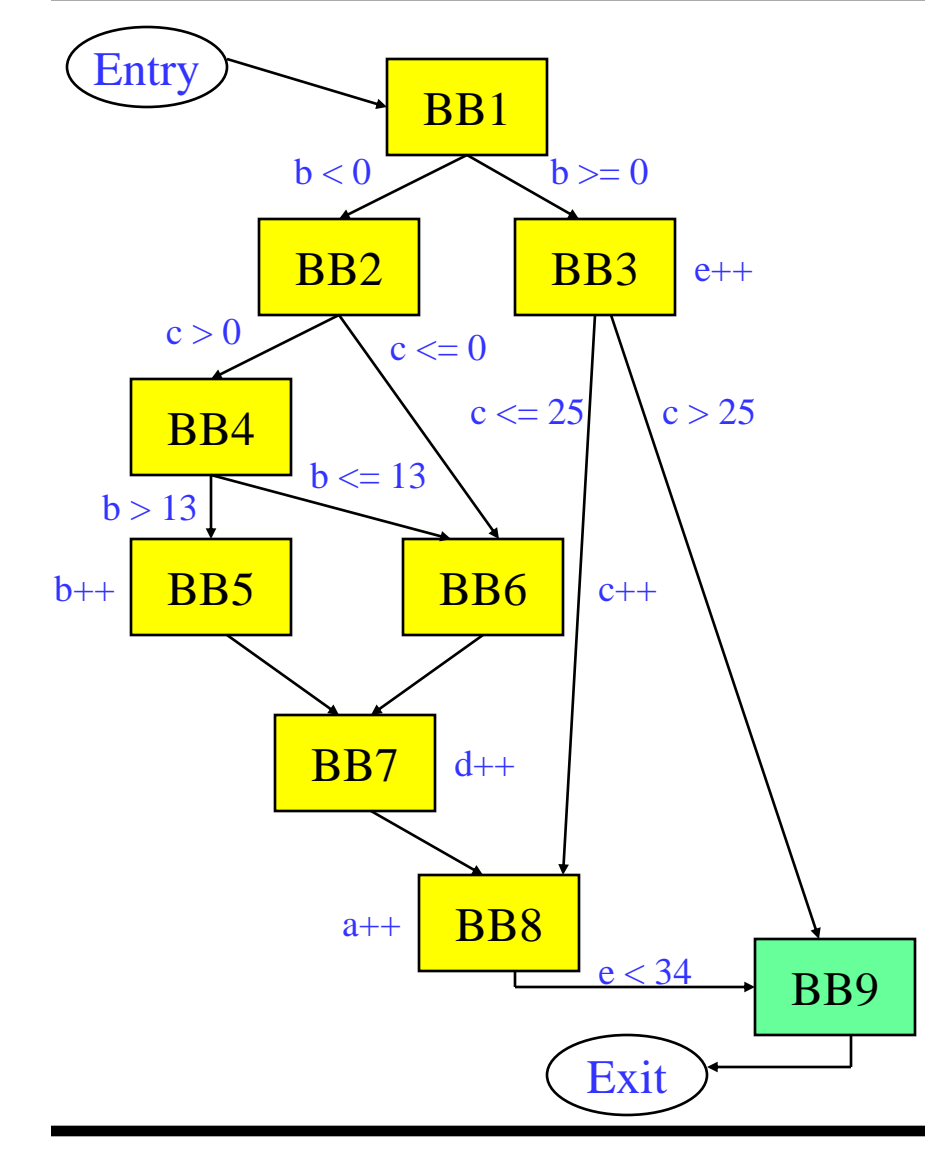

First, nuke backedge(s) Second, nuke exit edges Then, Add pseudo entry/exit nodes  $-$  Entry  $\rightarrow$  nodes with no predecessors

 $-$  Exit  $\rightarrow$  nodes with no successors

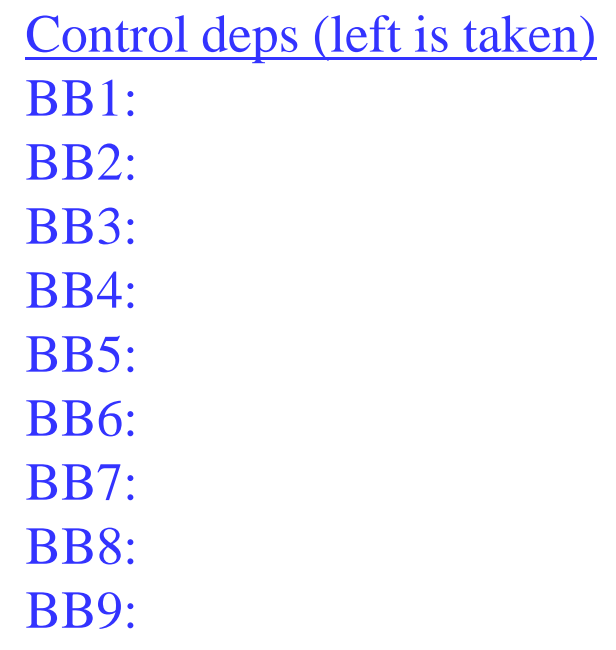

### Algorithm for Control Dependence Analysis

```
for each basic block x in region
   for each outgoing control flow edge e of x
     y = destination basic block of eif (y not in pdom(x)) then
        \text{lub} = \text{i} \text{pdom}(\text{x})if (e corresponds to a taken branch) then
          x id = -x.id else
          x id = x.id endif
        t = ywhile (t != lub) do
          cd(t) += x_id;
          t = i\text{pdom}(t) endwhile
      endif
    endfor
endfor
                                                              Notes
                                             Compute cd(x) which contains those
                                             BBs which x is control dependent on
                                               Iterate on per edge basis, adding
                                             edge to each cd set it is a member of
```
### Running Example – Post Dominators

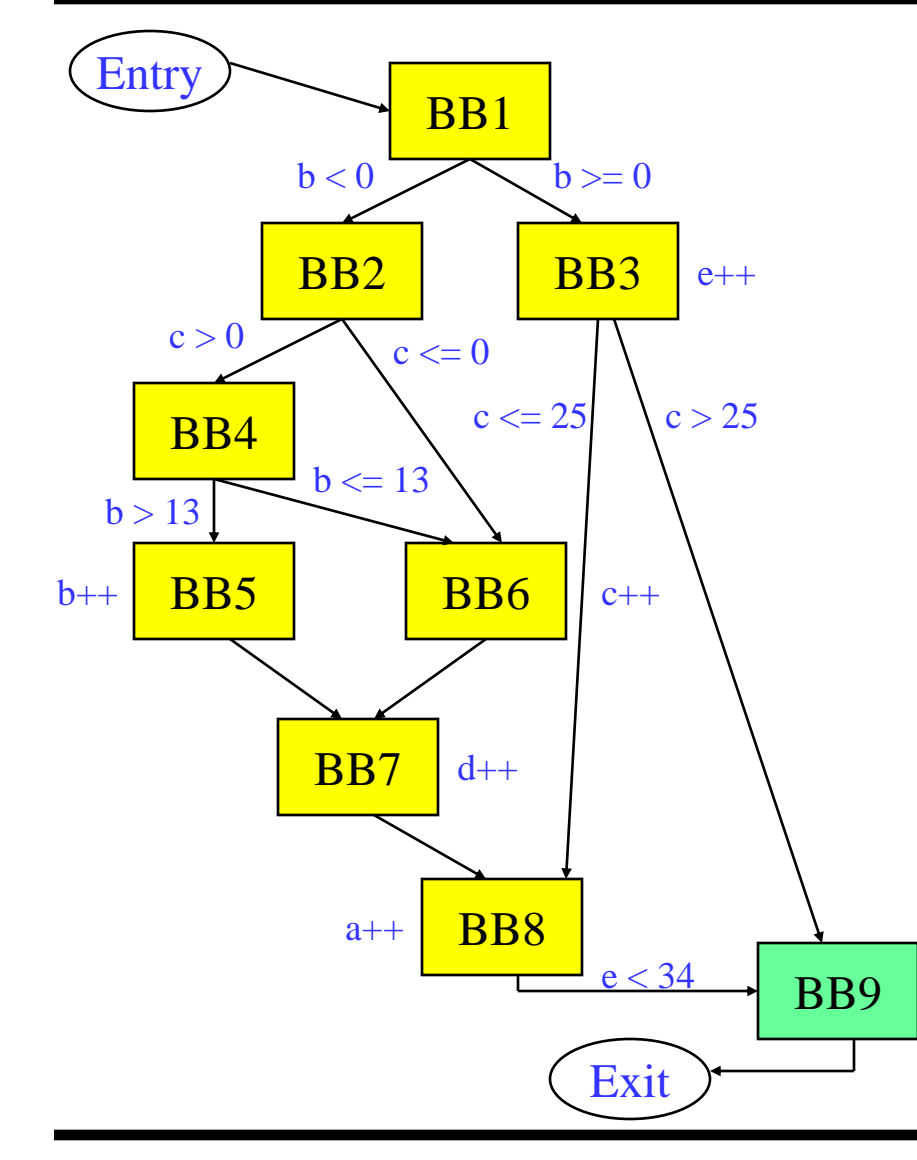

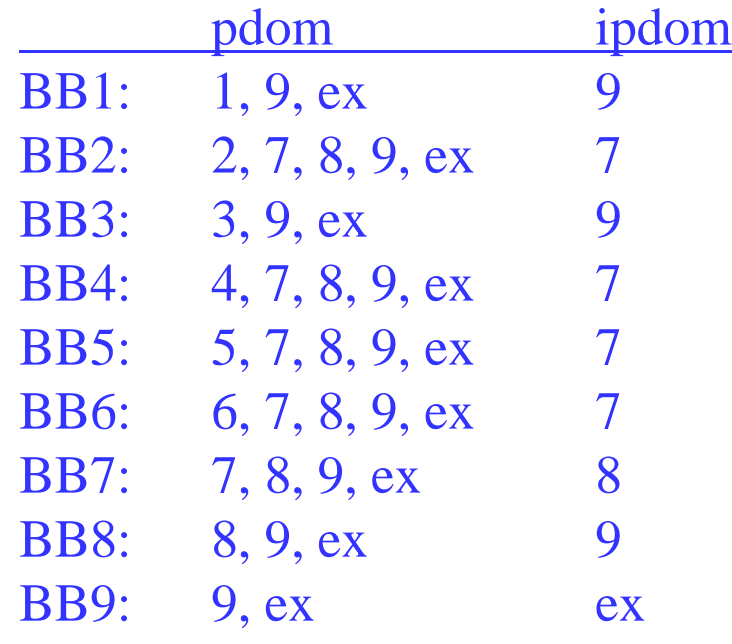

### Running Example – CDs Via Algorithm

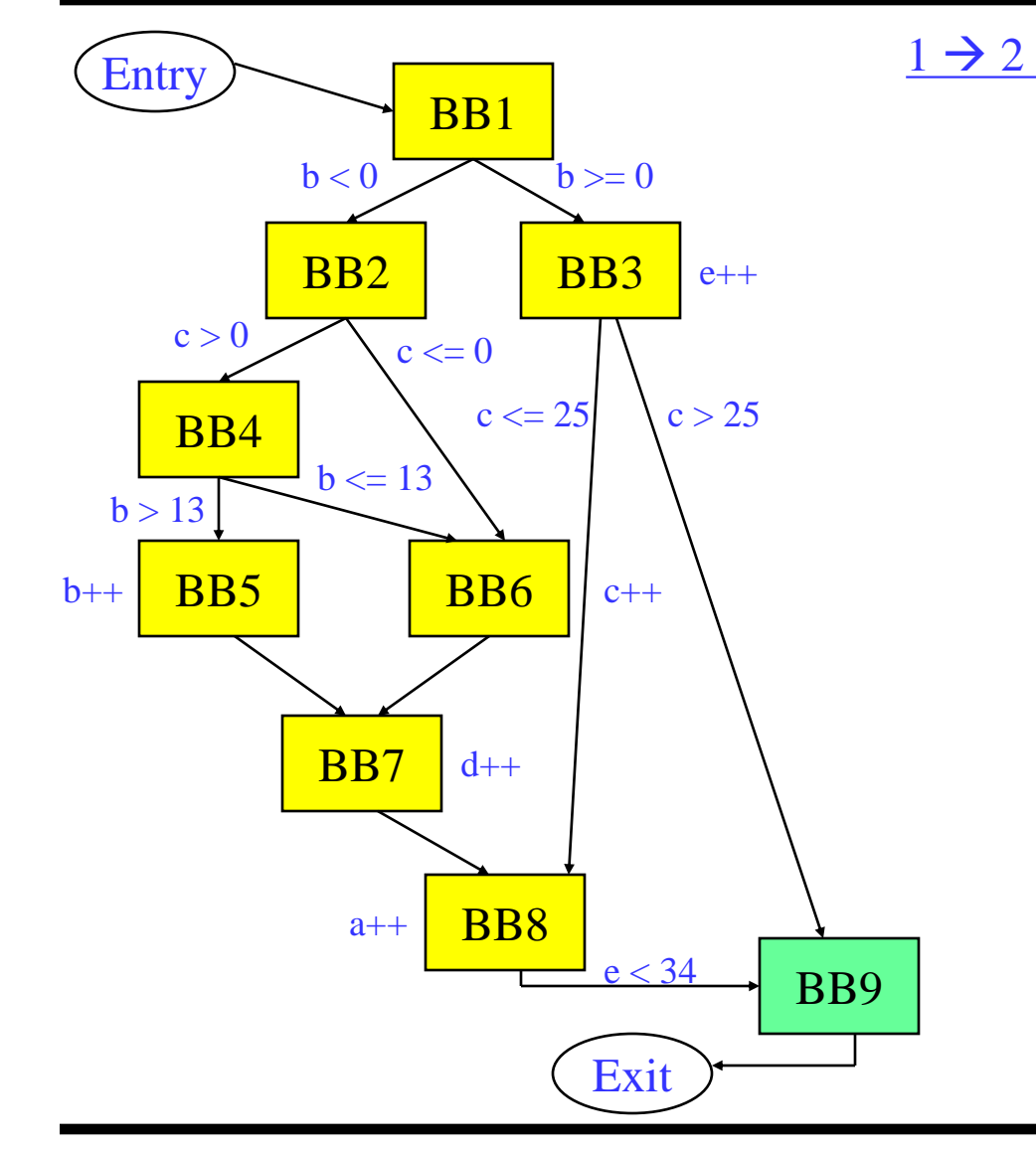

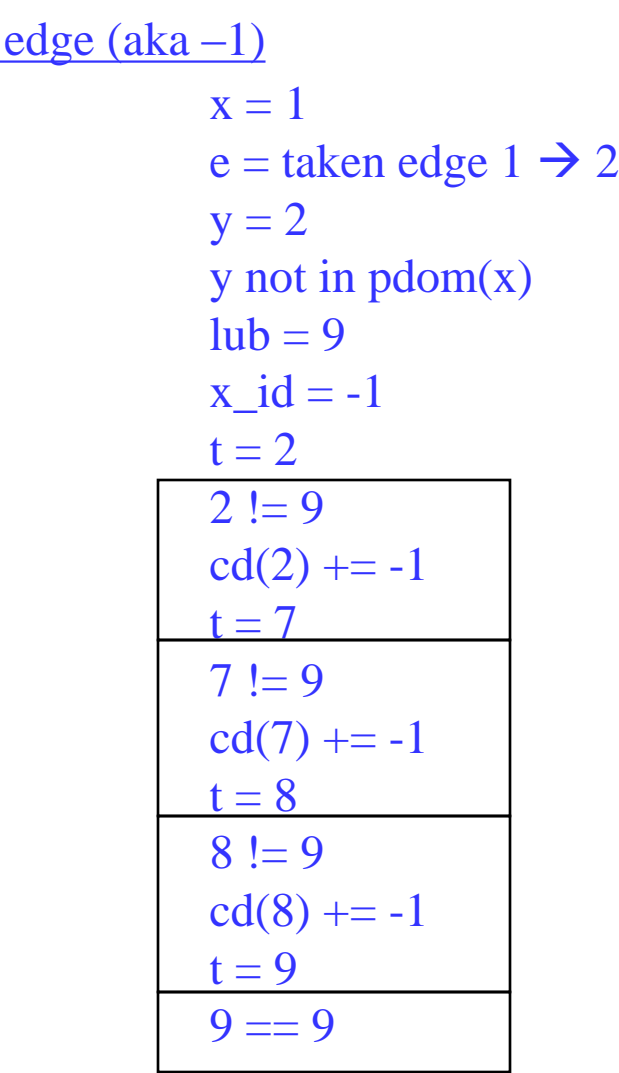

### Running Example – CDs Via Algorithm (2)

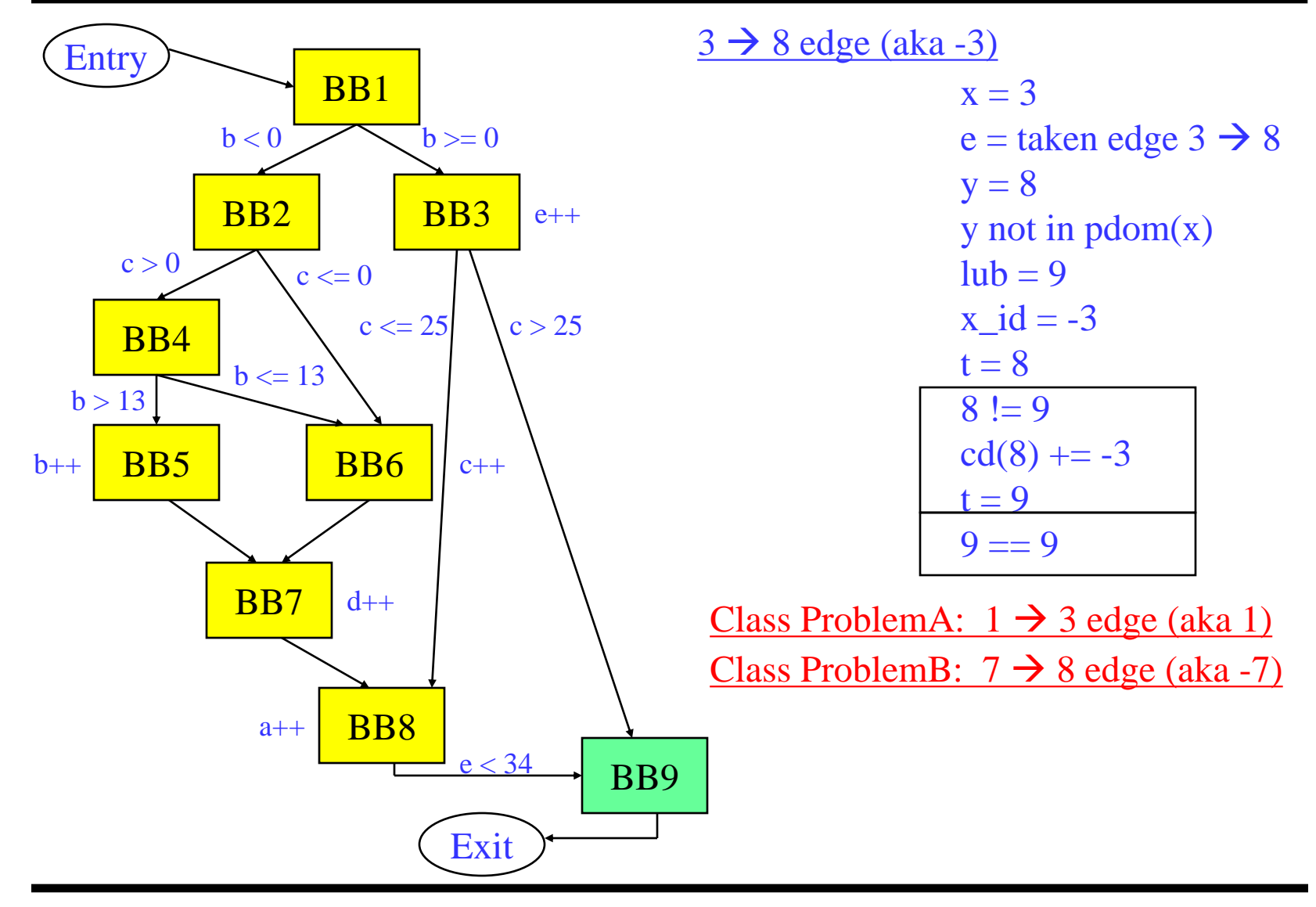

### Running Example – CDs Via Algorithm (3)

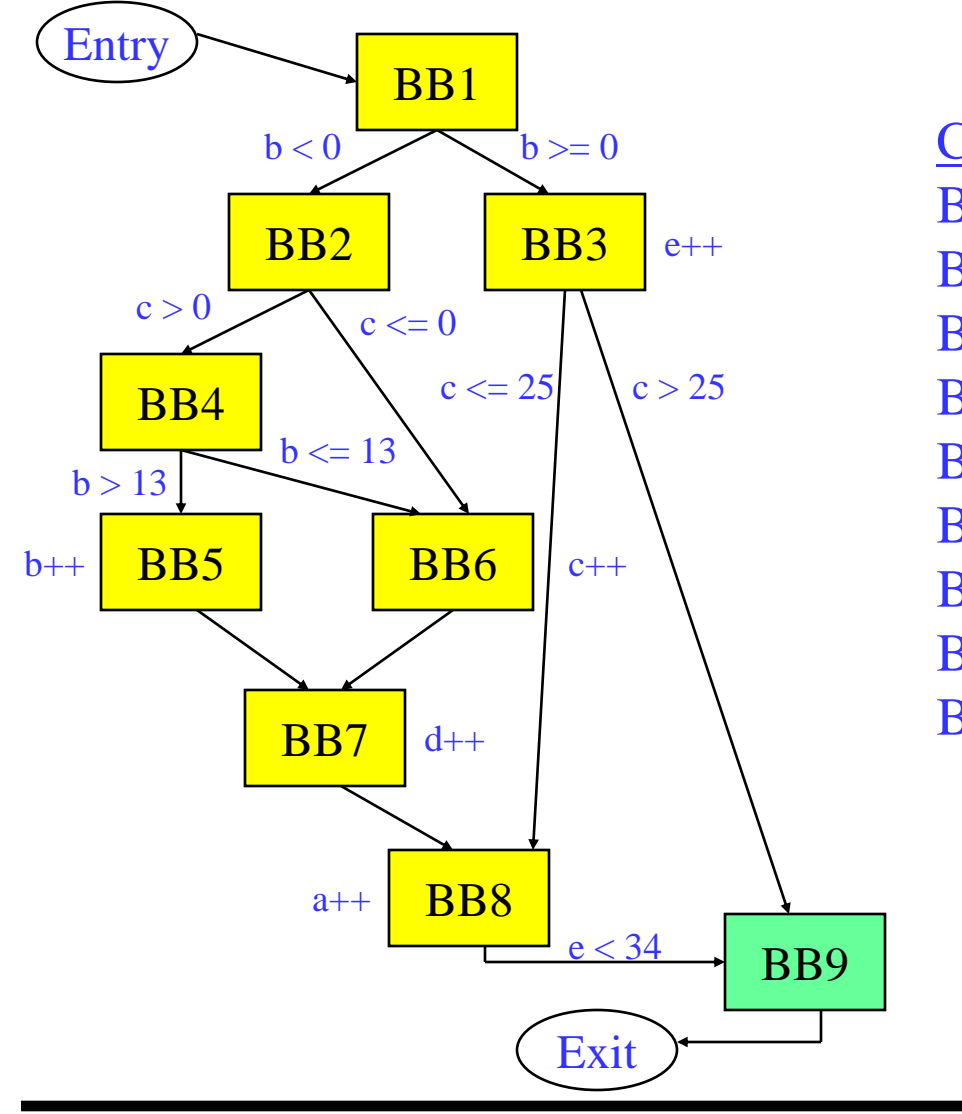

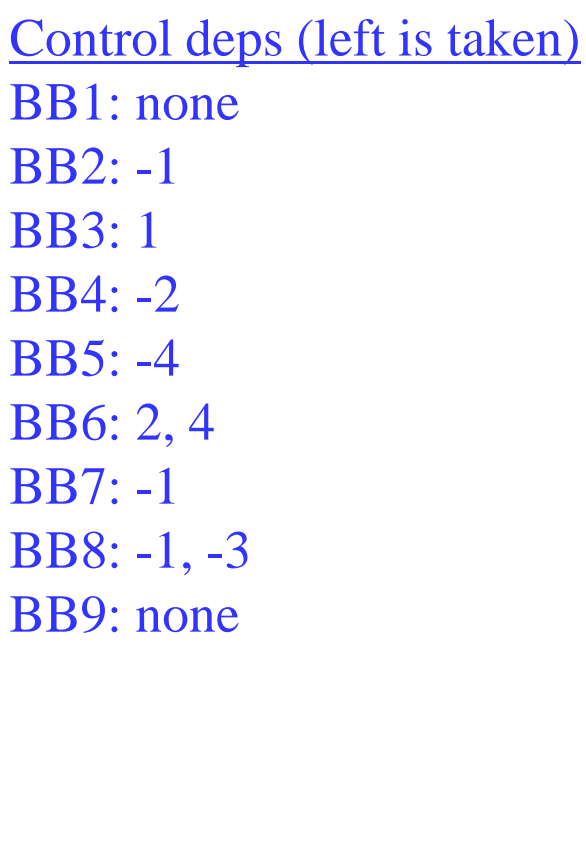

### Step 3: Control Flow Substitution

- $\cdot$  Go from branching code  $\rightarrow$  sequential predicated code
- $\div$  5 baby steps
	- » 1. Create predicates
	- » 2. CMPP insertion
	- » 3. Guard operations
	- » 4. Remove branches
	- » 5. Initialize predicates

#### Predicate Creation

- $\cdot$  R/K calculation Mapping predicates to blocks
	- » Paper more complicated than it really is
	- $\rightarrow$  K = unique sets of control dependences
	- » Create a new predicate for each element of K
	- $\rightarrow$  R(bb) = predicate that represents CD set for bb, ie the bb's assigned predicate (all ops in that bb guarded by R(bb))

K  $= {\{ -1, {1}, {1}, {2}, {4}, {2, 4}, {1, -3} \} }$ predicates =  $p1$ ,  $p2$ ,  $p3$ ,  $p4$ ,  $p5$ ,  $p6$ 

bb  $= 1, 2, 3, 4, 5, 6, 7, 8, 9$ CD(bb) = {{none}, {-1}, {1}, {-2}, {-4}, {2,4}, {-1}, {-1,-3}, {none}  $R(bb) = T$  p1 p2 p3 p4 p5 p1 p6 T

#### CMPP Creation/Insertion

#### **◆ For each control dependence set**

- » For each edge in the control dependence set
	- Identify branch condition that causes edge to be traversed
	- Create CMPP to compute corresponding branch condition
		- ◆ OR-type handles worst case
		- $\bullet$  guard = True
		- $\triangleleft$  destination = predicate assigned to that CD set
		- Insert at end of BB that is the source of the edge

K  $= {\{\{-1\}, \{1\}, \{-2\}, \{-4\}, \{2,4\}, \{-1,-3\}}$ predicates =  $p1$ ,  $p2$ ,  $p3$ ,  $p4$ ,  $p5$ ,  $p6$ 

Example: p1 = comp.ON (b < 0) if T 
$$
\longrightarrow
$$
 BB1  
b < 0  
b > = 0

### Running Example – CMPP Creation

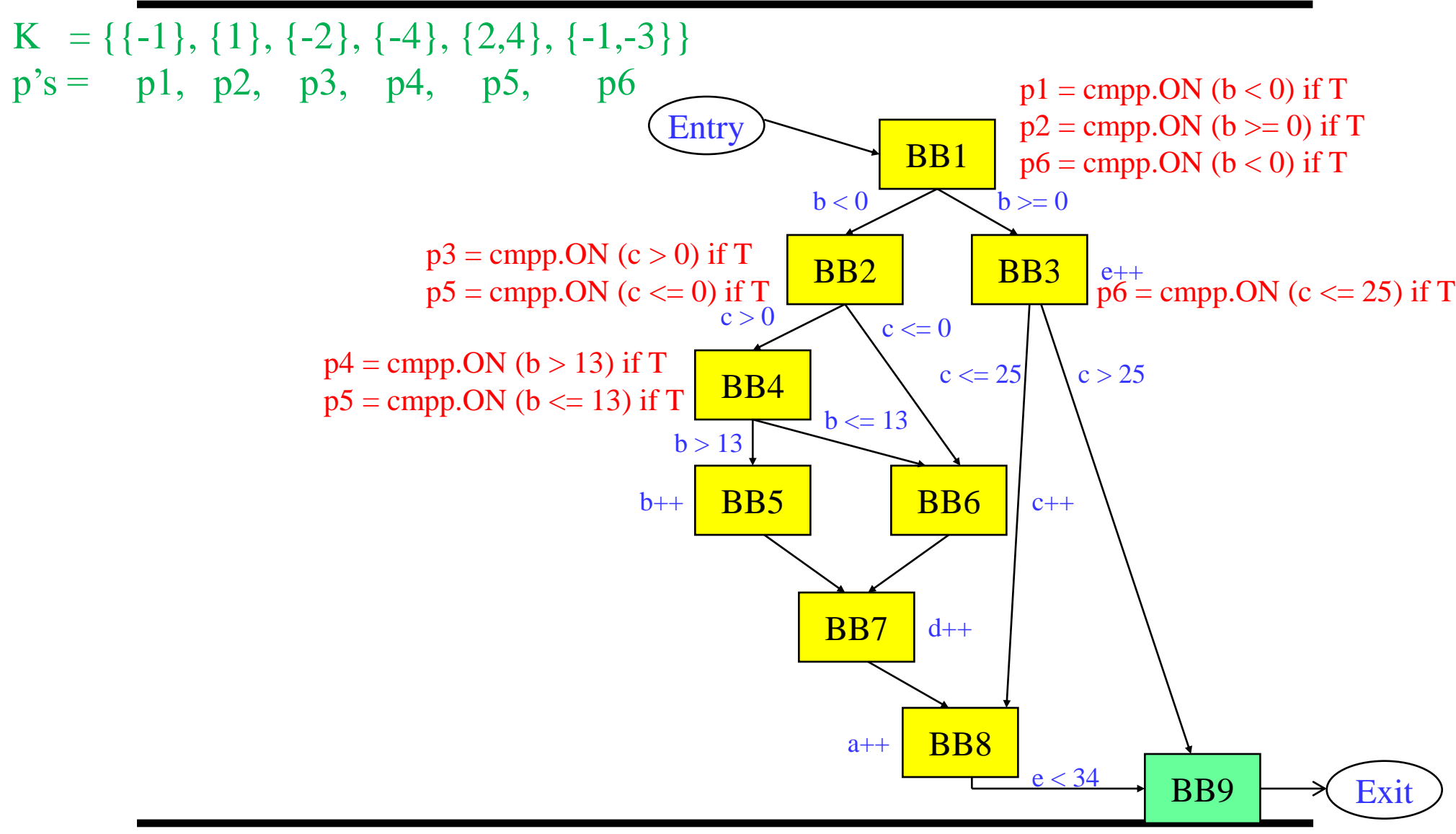

#### Control Flow Substitution – The Rest

- $\div$  Guard all operations in each bb by R(bb)
	- » Including the newly inserted CMPPs
- $\div$  Nuke all the branches
	- » Except exit edges and backedges
- $\cdot$  Initialize each predicate to 0 in first BB

bb = 1, 2, 3, 4, 5, 6, 7, 8, 9 CD(bb) = {{none}, {-1}, {1}, {-2}, {-4}, {2,4}, {-1}, {-1,-3}, {none} R(bb) = T p1 p2 p3 p4 p5 p1 p6 T

#### Running Example – Control Flow Substitution

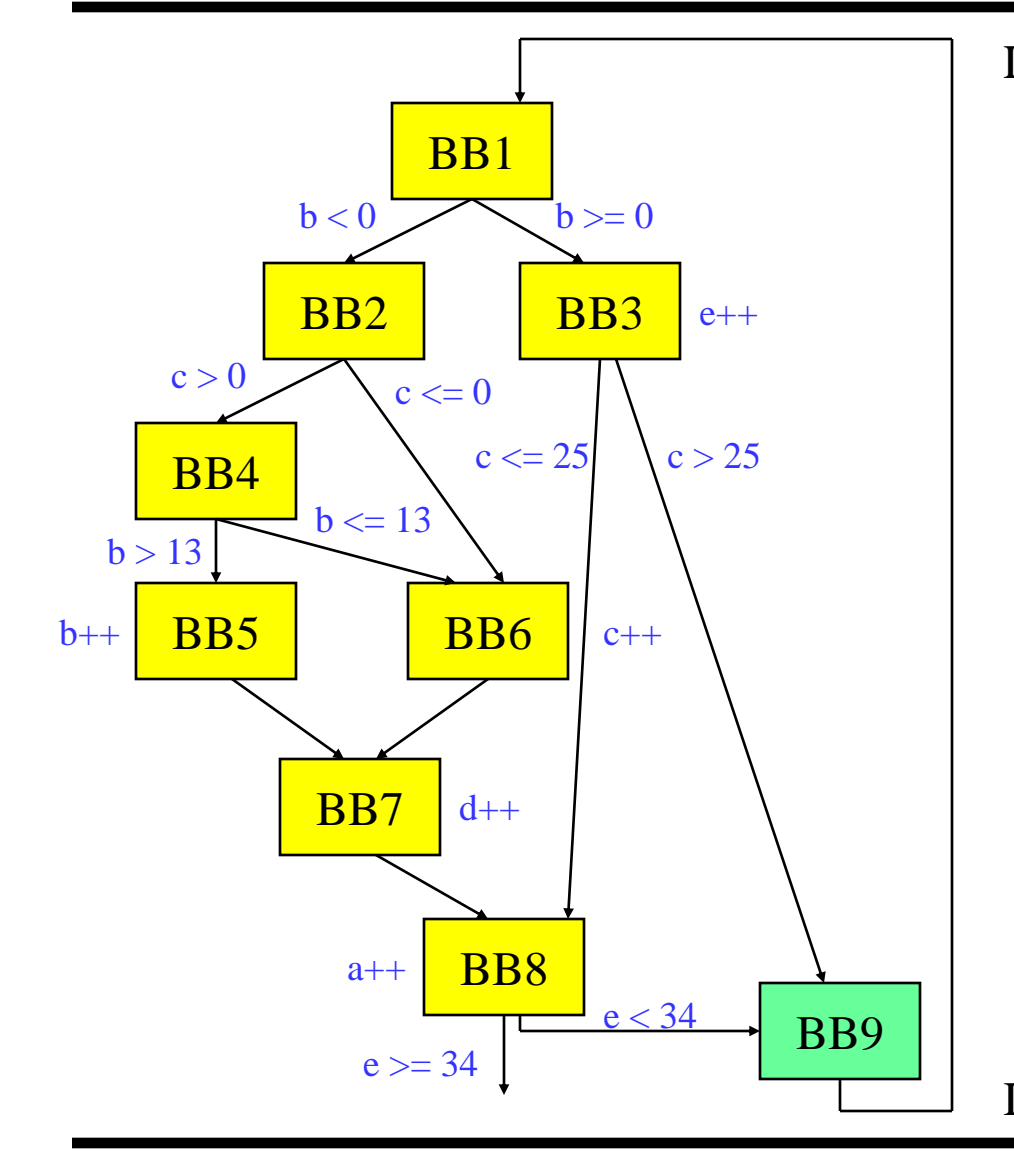

```
Loop:
  p1 = p2 = p3 = p4 = p5 = p6 = 0b = load(a) if T
  p1 = \text{cmp.} ON (b < 0) if T
  p2 = \text{cmp}. ON (b >= 0) if T
  p6 = \text{cmp}. ON (b < 0) if T
  p3 = \text{cmp.ON} (c > 0) if p1
  p5 = \text{cmp.ON} (c \leq = 0) if p1
  p4 = \text{cmp.ON} (b > 13) if p3
  p5 = \text{cmp.ON} (b <= 13) if p3b = b + 1 if p4c = c + 1 if p5
  d = d + 1 if p1
  p6 = \text{cmp.ON} (c <= 25) if p2e = e + 1 if p2a = a + 1 if p6
   bge e, 34, Done if p6
   jump Loop if T
Done:
```
### Step 4: CMPP Compaction

- ❖ Convert ON CMPPs to UN
	- » All singly defined predicates don't need to be OR-type
	- $\rightarrow$  OR of 1 condition  $\rightarrow$  Just compute it !!!
	- » Remove initialization (Unconditional don't require init)
- **❖** Reduce number of CMPPs
	- $\rightarrow$  Utilize 2<sup>nd</sup> destination slot
	- » Combine any 2 CMPPs with:
		- Same source operands
		- Same guarding predicate
		- Same or opposite compare conditions

### Running Example - CMPP Compaction

```
Loop:
  p1 = p2 = p3 = p4 = p5 = p6 = 0b = load(a) if T
  p1 = \text{cmp.ON} (b < 0) if T
  p2 = \text{cmp.} ON (b >= 0) if T
  p6 = \text{cmp}. ON (b < 0) if T
  p3 = \text{cmp}.\text{ON} (c > 0) if p1
  p5 = \text{cmp}. ON (c \leq 0) if p1
  p4 = \text{cmp}, ON (b > 13) if p3
  p5 = cmpp.ON (b \leq 13) if p3
  b = b + 1 if p4c = c + 1 if p5
  d = d + 1 if p1
  p6 = \text{cmp.ON} (c <= 25) if p2
  e = e + 1 if p2a = a + 1 if p6
   bge e, 34, Done if p6
   jump Loop if T
Done:
```

```
Loop:
  p5 = p6 = 0b = load(a) if T
  p1,p2 = \text{cmp.} UN. UC (b < 0) if T
  p6 = \text{cmp.ON} (b < 0) if T
  p3,p5 = \text{cmp}. UN.OC (c > 0) if p1
  p4,p5 = \text{cmp.} UN. OC (b > 13) if p3b = b + 1 if p4c = c + 1 if p5
  d = d + 1 if p1
  p6 = \text{cmp.ON} (c <= 25) if p2e = e + 1 if p2a = a + 1 if p6
   bge e, 34, Done if p6
   jump Loop if T
Done:
```
#### Homework Problem – Answer Next Time

if (a > 0) { r = t + s if (b > 0 || c > 0) u = v + 1 else if (d > 0) x = y + 1 else z = z + 1 }

- a. Draw the CFG
- b. Compute CD
- c. If-convert the code

## When to Apply If-conversion?

- **Positives** 
	- » Remove branch
		- No disruption to sequential fetch
		- No prediction or mispredict
		- No draining of pipeline for mispredict
		- No use of branch resource
	- » Increase potential for operation overlap
		- Creates larger basic blocks
		- Convert control dependences into data dependences
	- » Enable more aggressive compiler xforms
		- Software pipelining
		- Height reduction

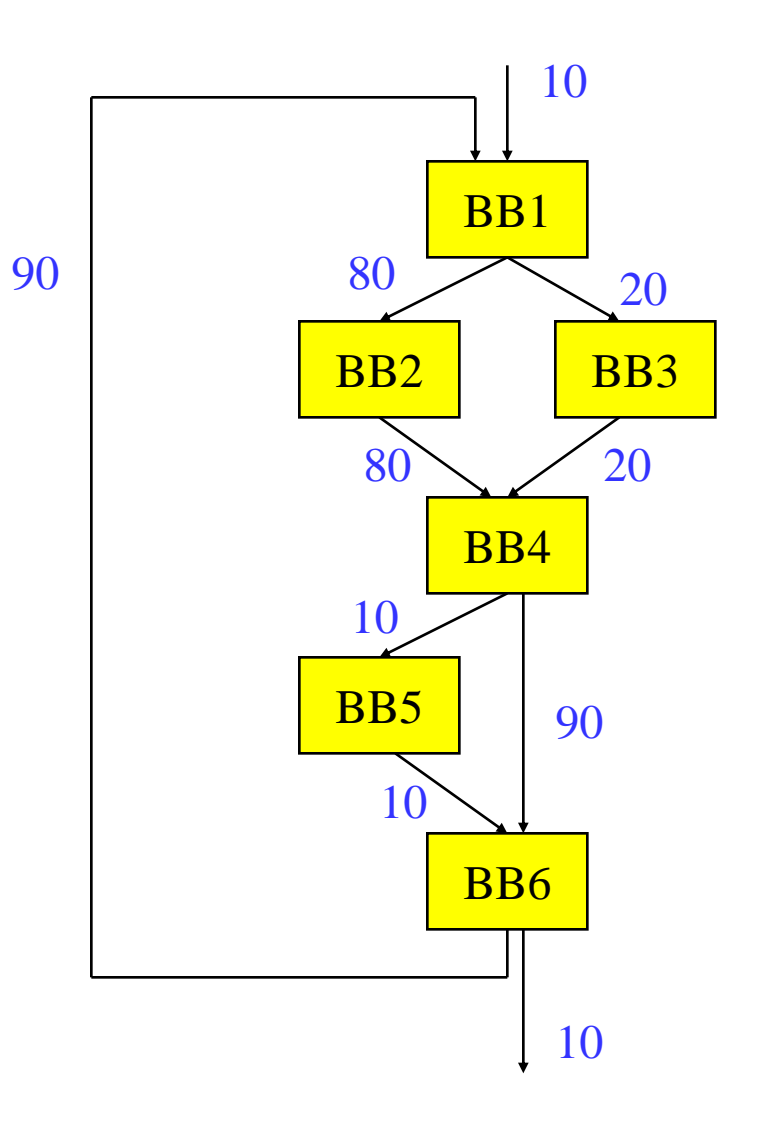

### Negative 1: Resource Usage

Instruction execution is additive for all BBs that are if-converted, thus require more processor resources

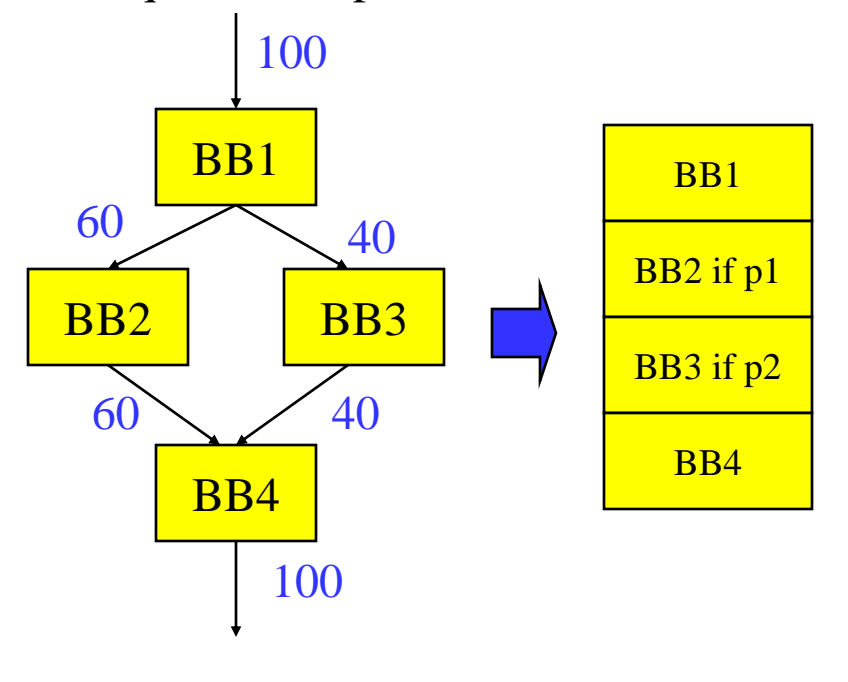

Case 1: Each BB requires 3 resources Assume processor has **2** resources

No IC:  $1*3 + .6*3 + .4*3 + 1*3 = 9$  $9 / 2 = 4.5 = 5$  cycles IC:  $1(3 + 3 + 3 + 3) = 12$  $12 / 2 = 6$  cycles

Case 2: Each BB requires 3 resources Assume processor has **6** resources

No IC:  $1*3 + .6*3 + .4*3 + 1*3 = 9$  $9 / 6 = 1.5 = 2$  cycles IC:  $1(3+3+3+3) = 12$  $12 / 6 = 2$  cycles

### Negative 2: Dependence Height

Dependence height is max of for all BBs that are if-converted  $(dep height = schedule length)$ with infinite resources)

Case 1: height(bb1) = 1, height(bb2) = 3  $Height(bb3) = 9$ , height(bb4) = 2

No IC:  $1*1 + .6*3 + .4*9 + 1*2 = 8.4$ 

IC:  $1*1 + 1*MAX(3,9) + 1*3 = 13$ 

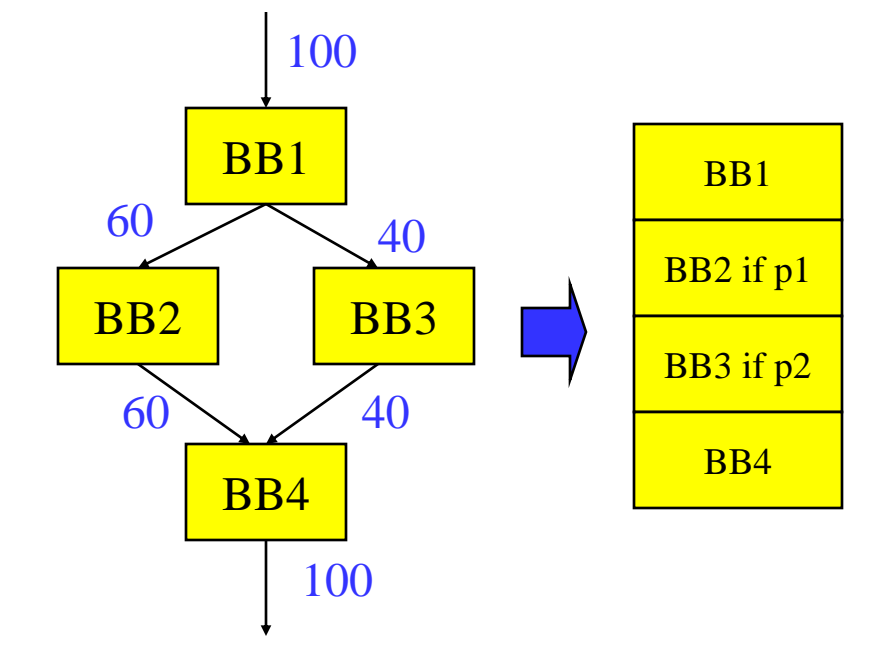

Case 2: height(bb1) = 1, height(bb2) = 3  $Height(bb3) = 3$ , height(bb4) = 2 No IC:  $1*1 + .6*3 + .4*3 + 1*2 = 6$ IC:  $1*1 + 1*MAX(3,3) + 1*2 = 6$ 

#### Negative 3: Hazard Presence

 $Hazard = operation that forces$ the compiler to be conservative, so limited reordering or optimization, e.g., subroutine call, pointer store, …

#### Case 1: Hazard in BB3

No IC : SB out of BB1, 2, 4, operations In BB4 free to overlap with those in BB1 and BB2

BB2 BB4 BB1 BB3  $\sim$  40 100  $60 \times 40$ 100 BB1 BB2 if p1 BB3 if p2 BB4

IC: operations in BB4 cannot overlap With those in BB1 (BB2 ok)

### Deciding When/What To If-convert

- **❖** Resources
	- » Small resource usage ideal for less important paths
- **❖** Dependence height
	- » Matched heights are ideal
	- » Close to same heights is ok
- $\triangle$  Remember everything is relative for resources and dependence height !
- **❖** Hazards
	- » Avoid hazards unless on most important path
- $\div$  Estimate of benefit
	- » Branches/Mispredicts removed
	- » Fudge factor
- **❖** Read more about Hyperblock Formation if you are interested

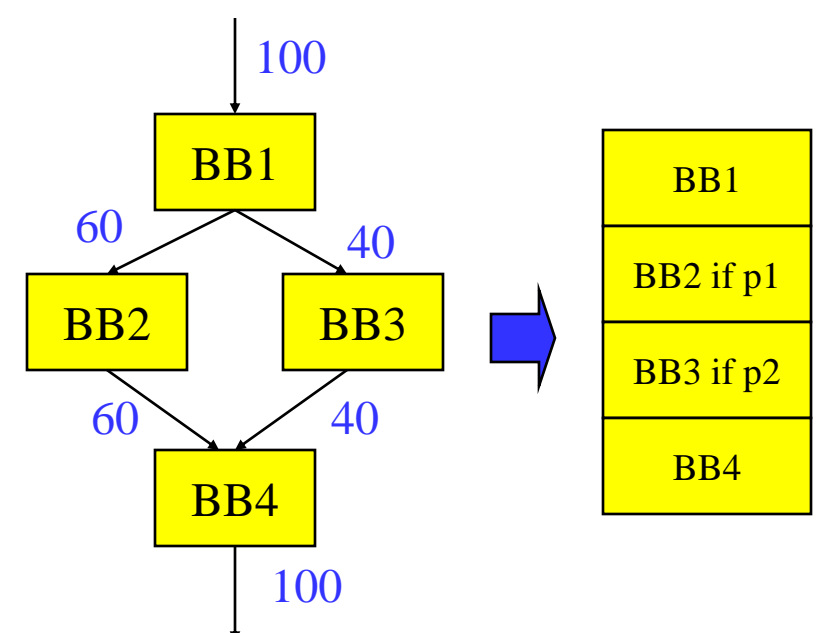